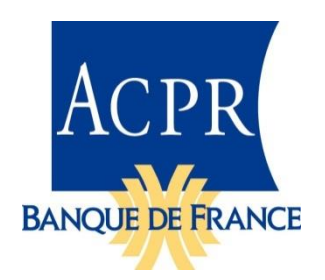

Notes de livraison Taxonomie RAN v1.2.1 2018-12-12

La taxonomie **RAN v1.2.1**, troisième version du « Reporting Assurance National », entre en vigueur à partir de l'arrêté du **31 décembre 2018**.

Cette livraison concerne la version corrective 1.2.1 RAN qui fait suite à publication de la version 1.2.0.

Les modifications introduites par cette version 1.2.1 sont limitées et concernent :

- FR.13.02 : modification du contrôle horizontal en ligne R0560 colonne C0300
- FR.20.01 : création d'un nouveau « metric » de type « percentItemType » associé à l'élément « taux non-discrétionnaire net de chargement de gestion » colonne C0195 en remplacement de la colonne C0190.
- FR.22.04 : modification des libellés et des valeurs de dimension CB concernant les lignes R0020, R0030 et R0040.
	- o R0020 « Participation aux résultats de l'exercice pour les catégories visées à l'article A. 132-11 III (Catégorie 11) »
	- o R0030 « Participation aux résultats de l'exercice pour les catégories visées à l'article A. 132-11 II (Catégorie 13) »
	- o R0040 « Autres contrats »
- FR.24.01 : ajout de contrôles sur la ligne R0125 colonnes C0020 à C0140.

Pour information, l'ensemble des évolutions RAN entre la version 1.2.1 et la version 1.1.0 sont recensées dans le document :

« ACPR\_RAN\_DPM\_Annotated\_Templates\_v1.2.1\_Modifications\_vs\_v1.1.0.xlsx »

Dans le paquetage joint, vous trouverez :

- Répertoire doc
	- o Les fichiers du DPM RAN, dictionnaire (ACPR\_RAN\_DPM\_Dictionary\_v1.2.1.xlsx) et états annotés (ACPR\_RAN\_DPM\_Annotated\_Templates\_ v1.2.1.xlsx), qui complètent le DPM de la taxonomie EIOPA. Un document

(ACPR\_RAN\_DPM\_Annotated\_Templates\_v1.2.1\_Modifications\_vs\_v1.1.0.xlsx) liste les différences entre la V1.1 et V1.2 de la taxonomie.

- o Un document décrivant la taxonomie (ACPR\_RAN\_Description\_de\_la\_taxonomie\_v1.2.1.pdf), à utiliser en complément de la documentation de l'EIOPA.
- o Un document listant les validations et les données apparaissant plusieurs fois dans les états (ACPR\_RAN\_Validations\_V1.2.1.xlsx).
- o Ce document.
- Répertoire taxonomy
	- o La taxonomie, dans un paquetage incluant les éléments externes utilisés (EIOPA, Eurofiling et XBRL International).
- Répertoire instances
	- o Des instances squelettes, comportant l'ensemble des faits possibles, pour le point d'entrée avec des données à zéro, sans cohérence métier.
- Répertoire bcdl
	- $\circ$  Des fichiers produits lors de la génération des assertions donnant, notamment, la correspondance avec la codification *RC* (*Row-Column*) utilisée par l'EIOPA.

Remarques et limitations :

- Attention, cette taxonomie référence la taxonomie Solvabilité II V2.2, mais utilise une version du fichier <http://www.eurofiling.info/eu/fr/xbrl/ext/model.xsd> plus récente que celle qui est sur le site de l'EIOPA. Ne pas utiliser la version EIOPA, mais le répertoire « www.eurofiling.info » livré avec notre taxonomie ou RAN V1.2 ou, directement, les fichiers Internet.
- Les indicateurs de remises sont indiqués dans la taxonomie par l'intermédiaire de labels ayant le rôle<http://www.eurofiling.info/xbrl/role/filing-indicator-code> pointant vers chaque table. Auparavant seule référence aux indicateurs de remise, le fichier find-params.xml, qui permet de contrôler la présence d'indicateurs de remise dans les assertions, ne permet pas de lister tous les indicateurs de remises autorisés. Par exemple, le FR.99.01 n'est pas contrôlé par une assertion et ne se retrouve donc pas dans find-params.xml.